## Calculer en ligne des différences (2)

Droites numériques – Feuille de recherche n°1

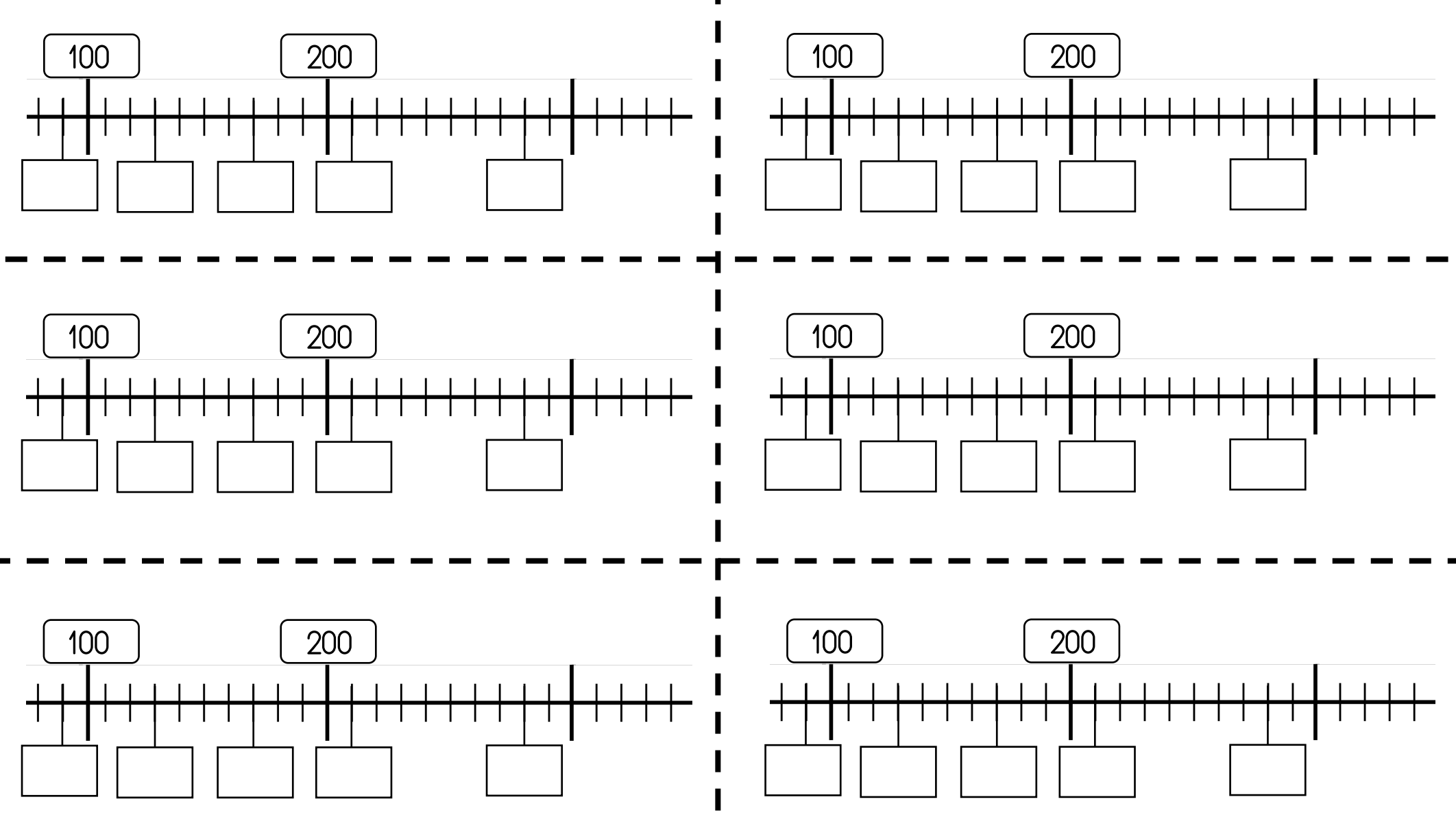

## Calculer en ligne des différences (2)

Droites numériques – Feuille de recherche n°2

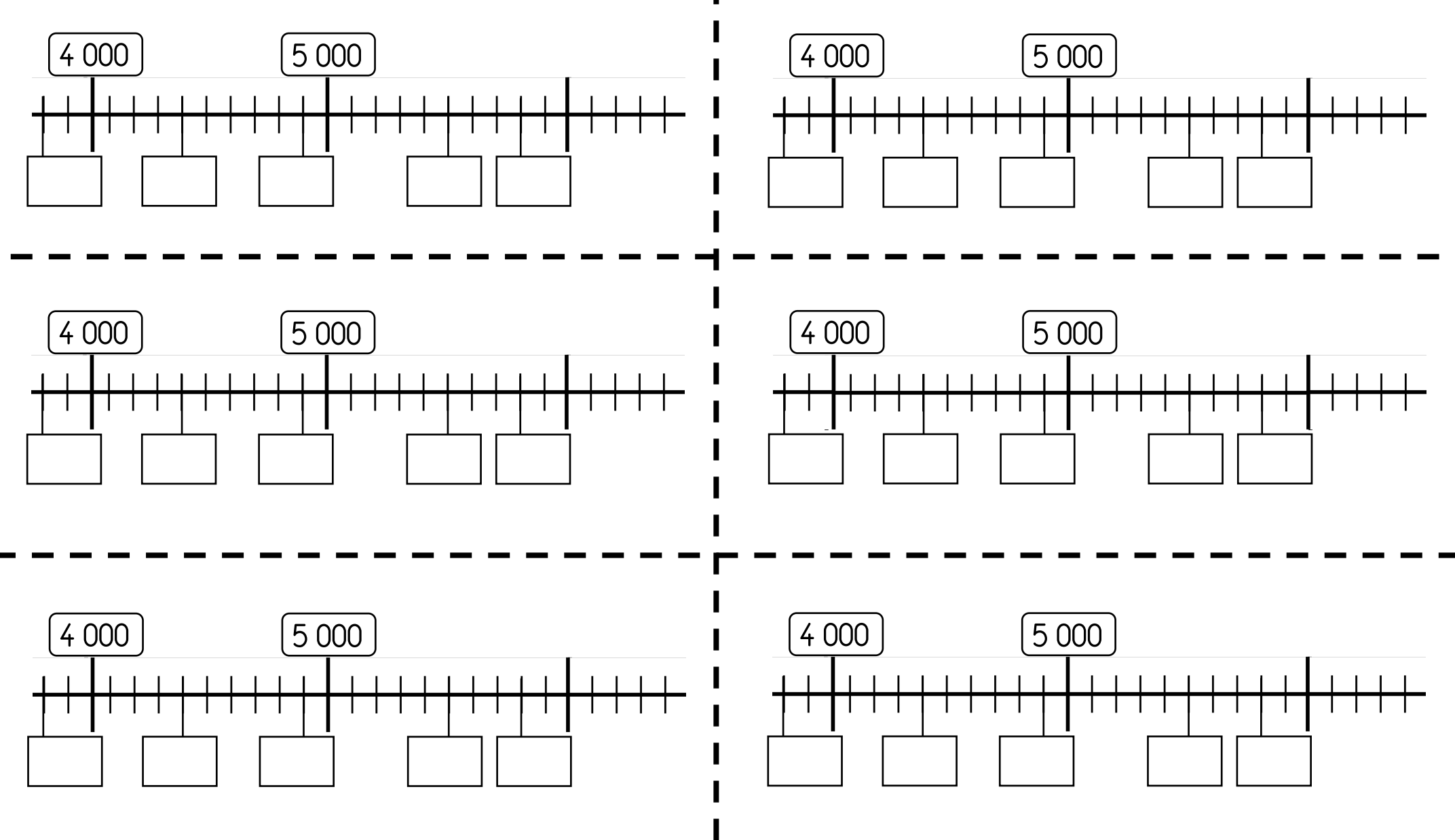